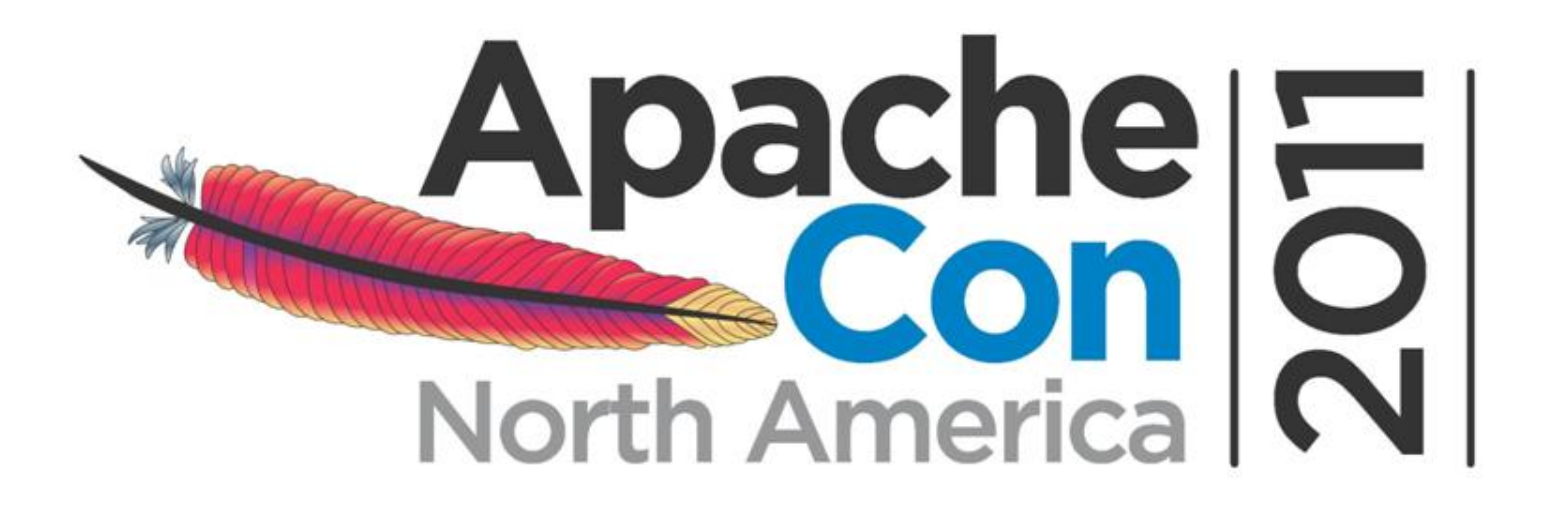

# **Automatic-Hot HA for HDFS NameNode**

*Konstantin V Shvachko Ari Flink Timothy Coulter EBay Cisco Aisle Five*

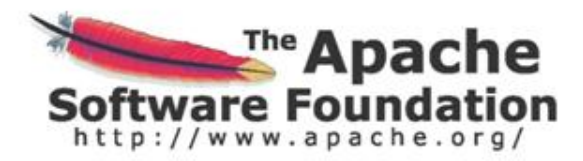

*November 11, 2011*

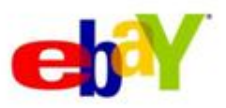

## **About Authors**

• *Konstantin Shvachko*

– Hadoop Architect, eBay; Hadoop Committer

- *Ari Flink*
	- Operations Architect, Cisco
- *Tim Coulter*
	- Cloud Architect, Aisle Five Consulting
- Thanks to *Rajesh Balasa*

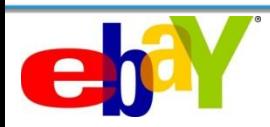

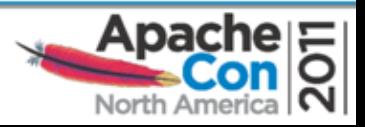

## **Agenda**

- What is HA
	- Why HA is important for Hadoop
	- And why it is not
- HDFS architecture principles
	- How HDFS HA is different from traditional
- HA design choices
- One simple design: Details in [HDFS-2064](https://issues.apache.org/jira/secure/attachment/12482085/WarmHA-GoingHot.pdf)
- Comparisons
- Hadoop 0.22 progress

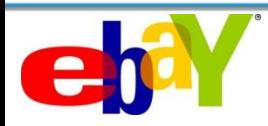

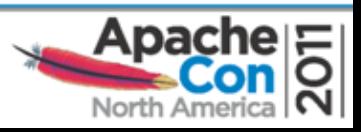

#### **Why High Availability is Important?**

- Nothing is perfect:
	- Applications and servers crash
	- Avoid downtime
- Conventional for traditional DB and enterprise storage systems
- Industry standard requirement

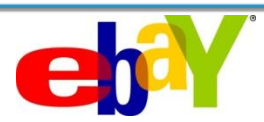

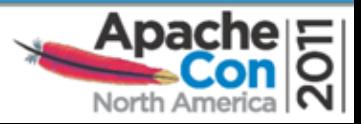

# **And Why it is Not?**

- Scheduled downtime dominates Unscheduled
	- OS maintenance
	- Configuration changes
- Other reasons for Unscheduled Downtime
	- Full GC
	- System bugs: HDFS and the stack above
- Pretty reliable

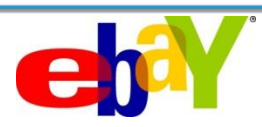

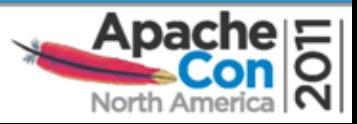

# **How Reliable is HDFS Today?**

From Hadoop World Presentation By Sanjay, Suresh, Aaron

- How well did it work?
	- Lost 19 out of 329 Million blocks on 10 clusters with 20K nodes in 2009
		- $\sqrt{ }$  7-9's of reliability
		- $\checkmark$  Fixed in 20 and 21.
	- 18 months Study: 22 failures on 25 clusters 0.58 failures per year per cluster

 $\checkmark$  Only 8 would have benefitted from HA failover!! (0.23 failures per cluster year)

- NN is very robust and can take a lot of abuse
	- $\checkmark$  NN is resilient against overload caused by misbehaving apps

#### cloudera

3

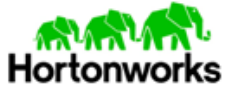

Internet industry HA standard 99.94% (5.26 h/y)

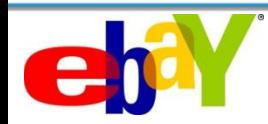

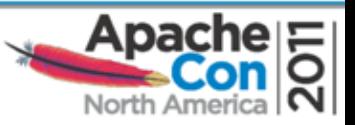

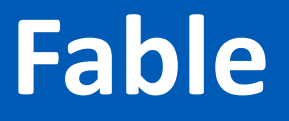

- Need to eliminate SPOF – Enterprise storage standard
- Minimize the effort
	- No immediate business impact

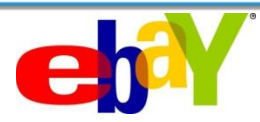

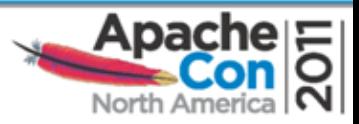

## **Hadoop Cluster Components**

- HDFS a distributed file system
	- NameNode namespace and block management
	- DataNodes block replica container
- MapReduce a framework for distributed computations
	- JobTracker job scheduling, resource management, lifecycle coordination
	- TaskTracker task execution module

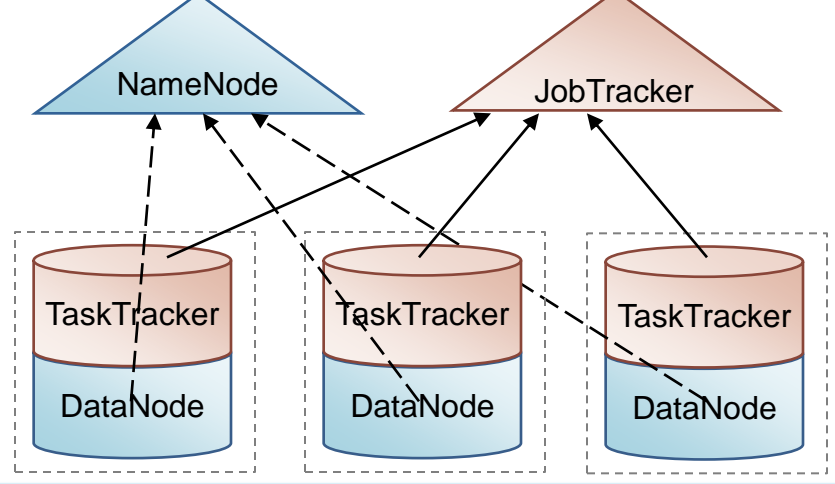

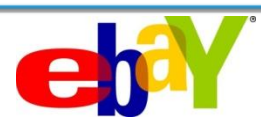

.

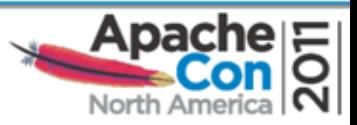

#### **HDFS Overview**

- The namespace is a hierarchy of files and directories
- Files are divided into data blocks (typically 128 MB)
- Namespace (metadata) is decoupled from data
	- Fast namespace operations
	- not slowed down by Data streaming
- Single NameNode keeps the entire name space in RAM
- DataNodes store block replicas as files on local drives
- Blocks are replicated on three DataNodes
	- for redundancy and availability

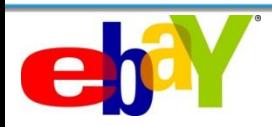

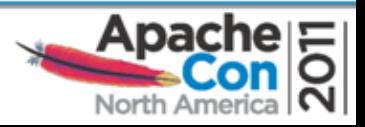

#### **NameNode Transient State**

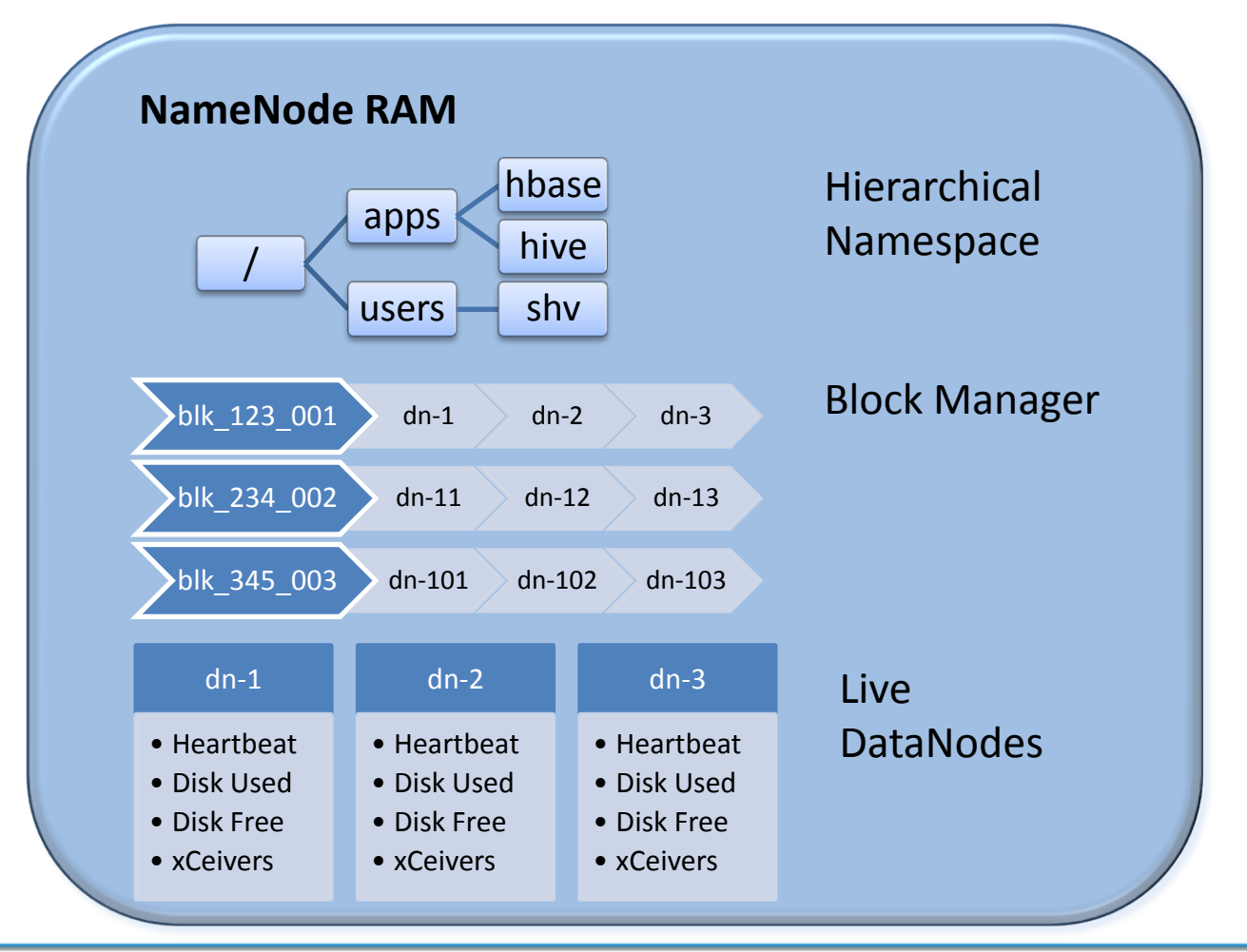

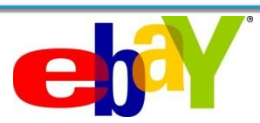

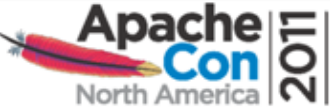

## **NameNode Persistent State**

- The durability of the name space is maintained by a write-ahead *journal* and *checkpoints* 
	- Journal transactions are persisted into *edits* file before replying to the client
	- Checkpoints are periodically written to *fsimage* file Handled by Checkpointer
	- Block locations discovered from DataNodes during startup via **block reports**. Not persisted on NameNode
- Types of persistent storage devices
	- Local hard drive
	- Remote drive or NFS filer
	- BackupNode

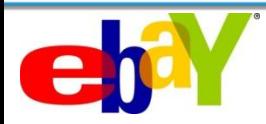

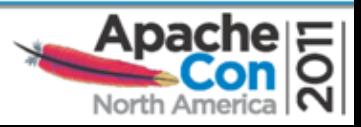

#### **DataNodes**

- DataNodes inform NameNode about itself
	- Heartbeats (3 sec)
	- Block reports (1 hour)
	- Replica received
- NameNode replies to DNs with control commands
	- Delete block replica
	- Replicate block to another DataNode
	- Re-register, send emergency block report, shutdown, etc.

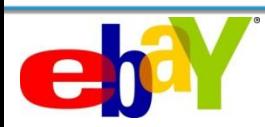

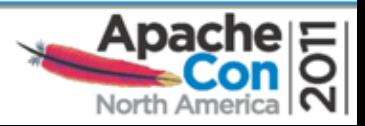

# **NameNode HA Challenge**

- Naïve Approach
	- Start new NameNode on the spare host, when the primary NameNode dies:
	- Use LinuxHA or VCS
- Not
- NameNode startup may take up to 1 hour
	- Read the Namespace image and the Journal edits
	- Wait for block reports from DataNodes (SafeMode)

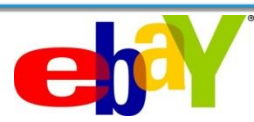

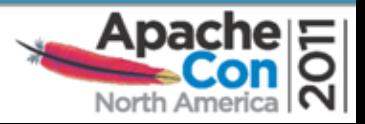

## **BackupNode**

- BackupNode (> 0.21) is a read-only NameNode
	- Holds namespace in sync with NameNode
	- Works as a persistent storage device for NameNode
	- Performs periodic checkpoints
	- Can perform namespace read requests, as  $\text{ls}$
	- Does not know replica locations
	- Rejects namespace modification requests, as  $mkdir$
	- Cannot take over in case of NameNode failure

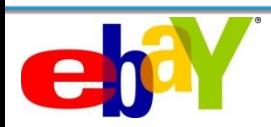

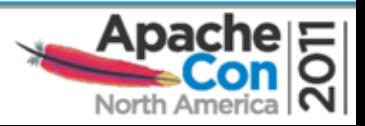

## **Failover Classification**

- *Manual-Cold* (or no-HA) an operator manually shuts down and restarts the cluster when the active NameNode fails.
- *Automatic-Cold*  save the namespace image and the journal into a shared storage device, and use standard HA software for failover. It can take up to an hour to restart the NameNode.
- *Manual-Hot*  the entire file system metadata is fully synchronized on both active and standby nodes, operator manually issues a command to failover to the standby node when active fails.
- *Automatic-Hot*  the real HA, provides fast and completely automated failover to the hot standby.
- *Warm HA* BackupNode maintains up to date namespace fully synchronized with the active NameNode. BN rediscovers location from DataNode block reports during failover. May take 20-30 minutes.

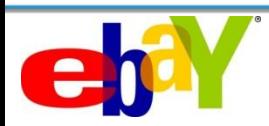

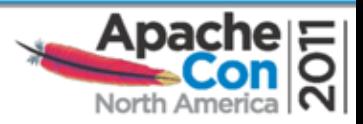

## **HA: State of the Art**

- [Manual failover](http://wiki.apache.org/hadoop/NameNodeFailover) is a routine maintenance procedure: Hadoop Wiki
- [Automatic-Cold HA](http://files.meetup.com/1228907/Hadoop Namenode High Availability.pptx) first implemented at ContextWeb uses DRBD for mirroring local disk drives between two nodes and Linux-HA as the failover engine
- [AvatarNode](http://hadoopblog.blogspot.com/2010/02/hadoop-namenode-high-availability.html) from Facebook a manual-hot HA solution. Use for planned NameNode software upgrades without down time
- Five proprietary installations running hot HA
- Designs:
	- HDFS-1623. High Availability Framework for HDFS NN
	- HDFS-2064. Warm HA NameNode going Hot
	- HDFS-2124. NameNode HA using BackupNode as Hot Standby

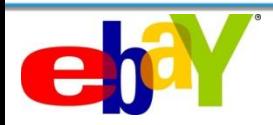

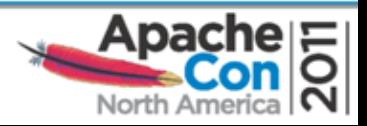

# **Terminology**

- **NameNode** active NN, serving client requests
- **BackupNode** keeps the up-to-date image of the namespace; available for read-only access
- **StandbyNode (SBN)**  has all the functionality of the BackupNode, plus it can change its role to active via the failover command

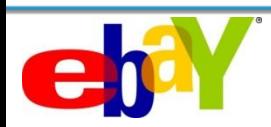

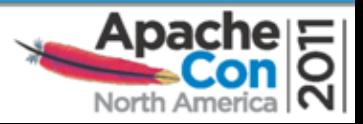

# **HA: Design Choices**

- 1. Keep StandbyNode *namespace* up to date
- 2. Up to date *block replica locations*
- 3. Coordination service / *Failover tool*

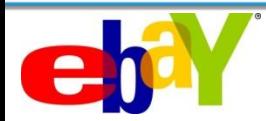

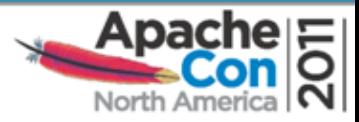

#### **Simple Design for Automatic-Hot HA**

- Minimalistic approach to eliminate SPOF for HDFS
- Leverage the power of trusted HA software
	- People dedicate their lives to building HA software
	- Hadoop should utilize the results and build on top
- Separate HA handling issues from HDFS-specific ones
	- Hadoop developers focus and optimize for the latter
- Minimize code changes
	- No code No bugs, No code maintenance
- Minimize the number of distributed components
	- Less components reduce coordination complexity

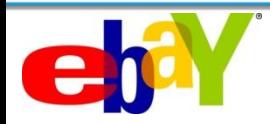

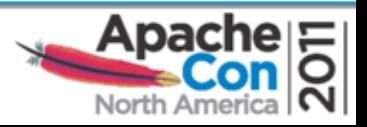

#### **Automatic-Hot HA – Design Principles**

- Standard *HA software*
	- LinuxHA, VCS, Keepalived
- *StandbyNode* a BN that can become active NN
- *LoadReplicator* a highly available cluster component
	- LoadReplicator is a proxy layer between DataNodes and Name- / Standby- Nodes
	- Zeus Load Balancer = Riverbed Traffic Manager
- *VIPs* are assigned to the cluster nodes by their role:
	- NameNode nn.vip.host.com
	- LoadReplicator lr.vip.host.com
	- StandbyNode sbn.vip.host.com
- *IP-failover*

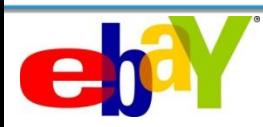

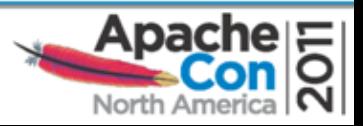

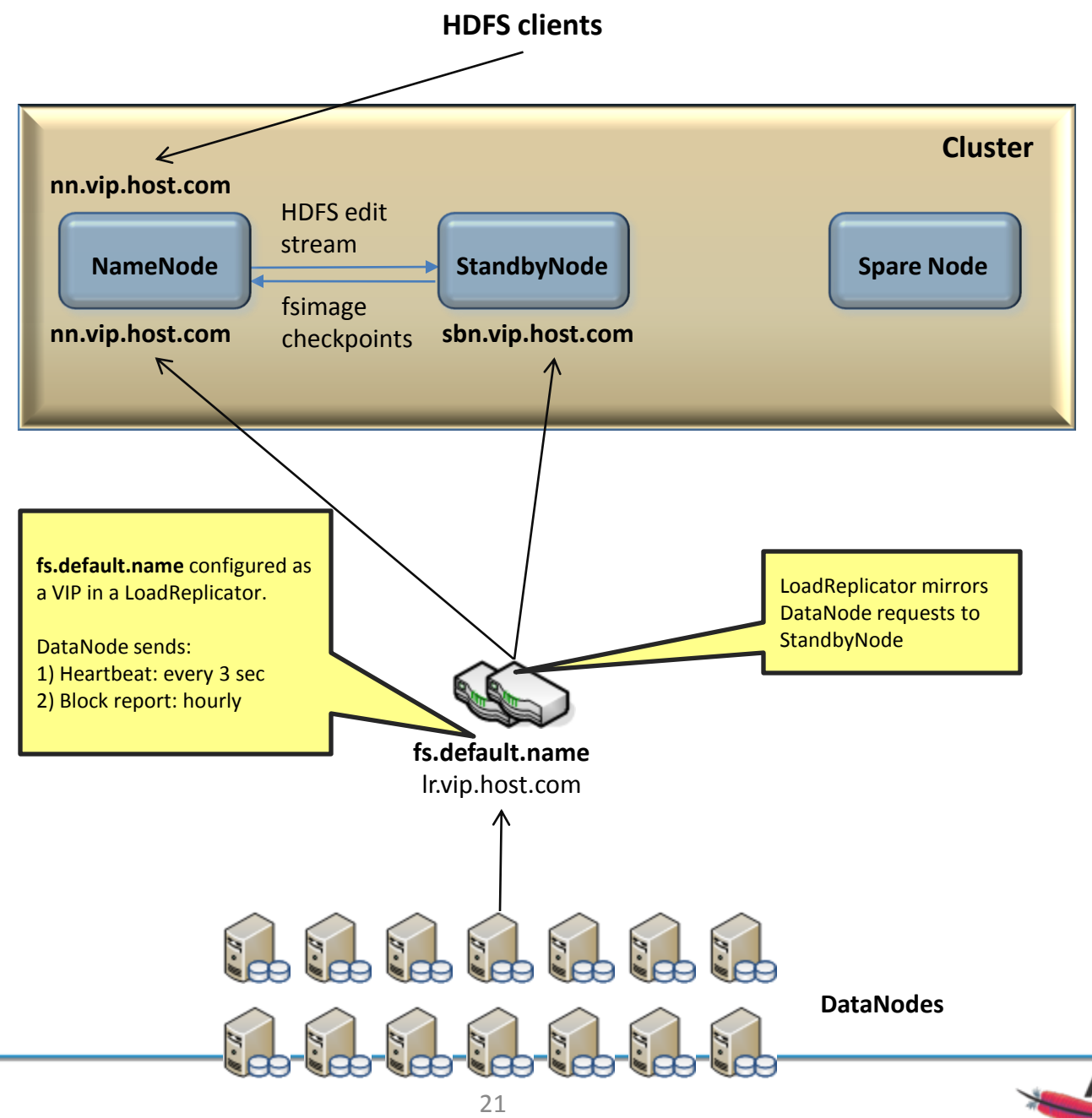

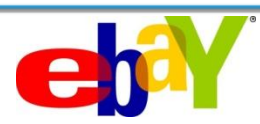

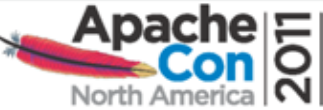

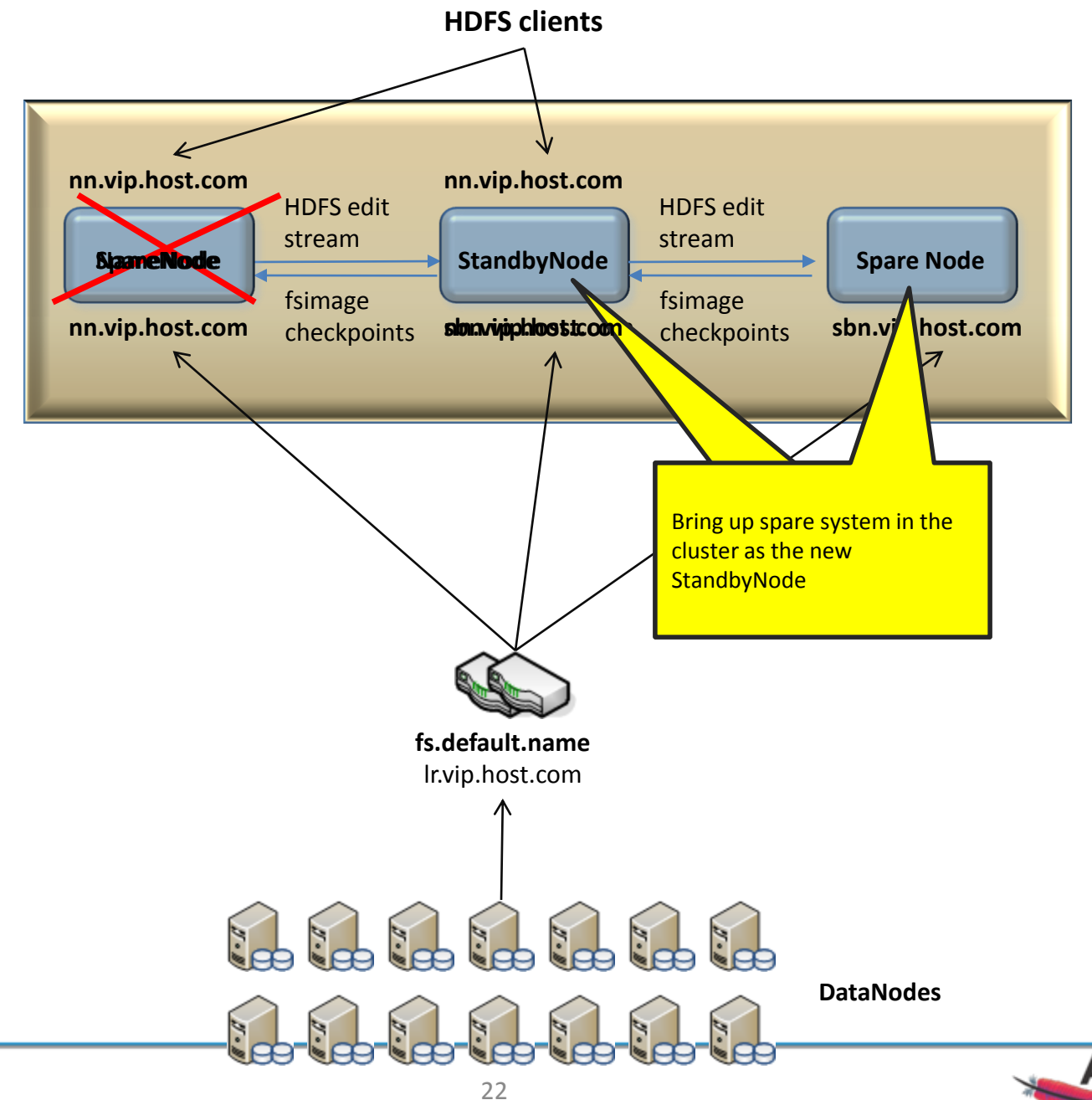

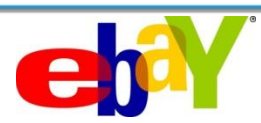

# **Load Replicator**

- LoadReplicator is a new highly available component of the cluster, which acts as a proxy layer between DataNodes and NN – SBN pair
- LR is the new target for DataNode messages
- For each received message LR forwards it to NN and SBN
- LR obtains a response from the active NN and forwards it to the DN
- LR ignores any responses from SBN
- LoadReplicator runs on two or more physical nodes
	- Uses commodity hardware
- LR is highly available. When one of LR nodes fails the incoming load is seamlessly redistributed between the remaining nodes
- Introduction of LoadReplicator is justified by
	- Hadoop code changes are isolated to the StandbyNode only
	- Changes to NameNode, DataNode and HDFS client are negligible
- Can be replaced with Local LoadReplicators running on each DN

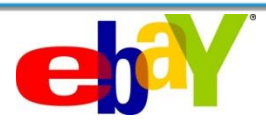

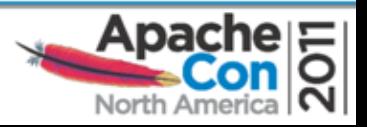

## **Failover Command**

- hadoop dfsadmin -failover [nnVIP]
- Used for manual and auto failover
- 1. Verify that SBN owns passed nnVIP address
- 2. If nnVIP == NULL, then the verification is not performed.
- 3. Try to shutdown the NameNode gracefully by sending resign() request via
	- regular RPC port
	- HTTP servlet
	- service RPC port
- 4. If checkpoint is in progress, then stop the process, and prevent from starting a new checkpoint.
- 5. Stop the RPC client talking to the NameNode
- 6. Digest journal spool if checkpoint was in progress. Increment checkpointTime to make it the latest image
- 7. Stop the Checkpoint Manager
- 8. Change role to active
- 9. Reset SafeMode extension to the configured value
- 10.Reset lease hard limit to the default

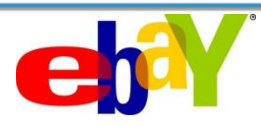

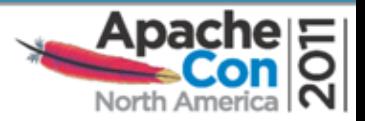

#### **Comparison**

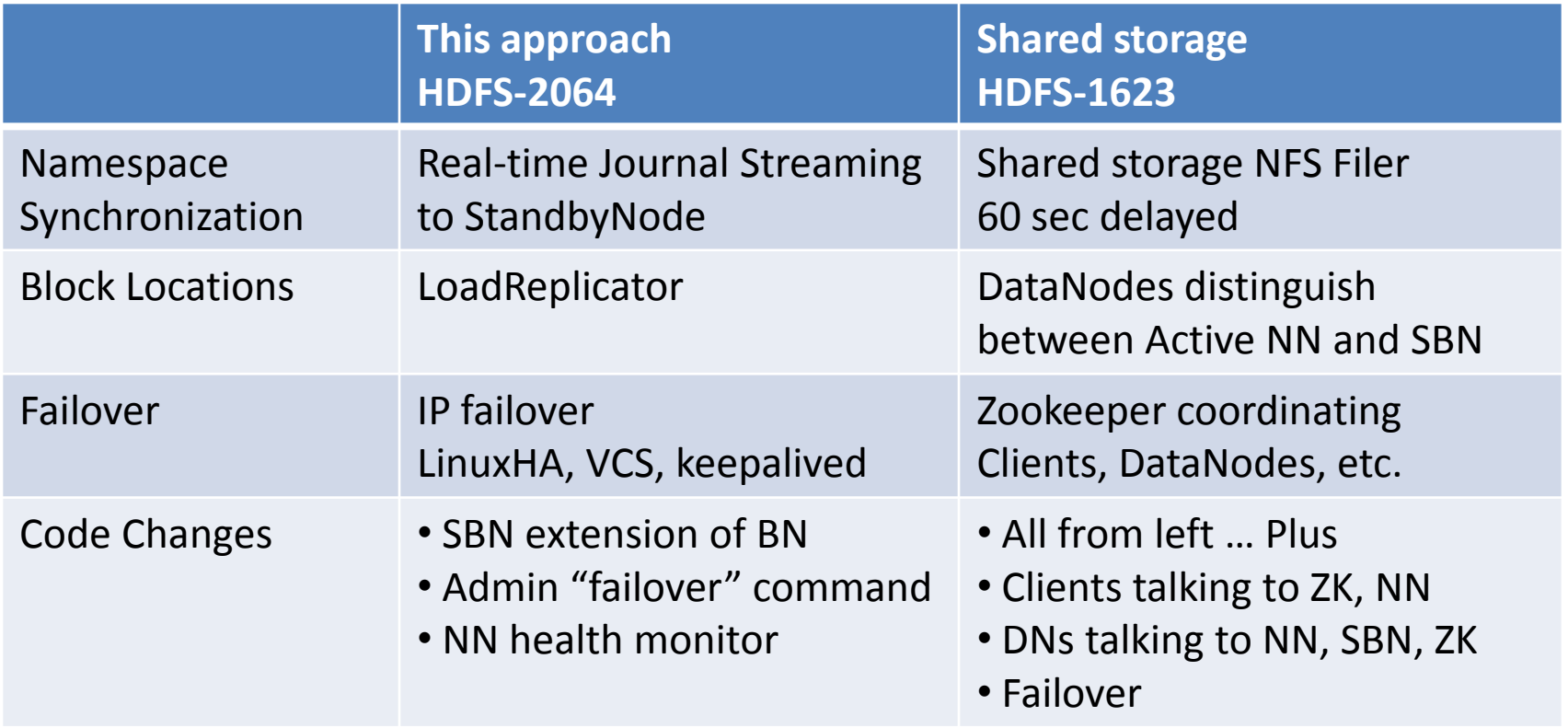

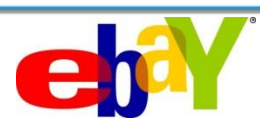

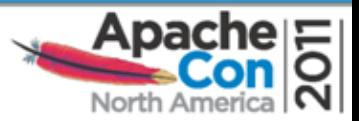

## **Disadvantages of Shared Storage Synchronization**

- Shared storage design requires investment in NFS Filer
	- \$20K \$100K
	- Buy 10 20 more nodes instead
- Dependency on Enterprise Hardware for Hadoop commodity hardware clusters
- Hot HA, except 60 sec delay

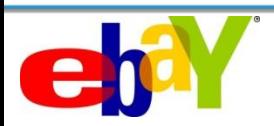

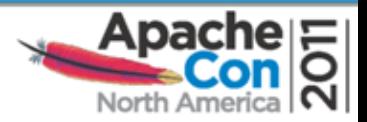

## **Project Status**

- Detailed design attached to HDFS-2064 – Reviewed
- Patch for 0.22 is available
	- Will keep up to date
- Proof of concept demo
	- Keepalived
	- Trial version of Zeus
	- Configuration verified
- Just get HA done. Scalability is the biggest problem
	- Dynamic namespace partitioning with distributed NN
	- Federation provides static partitioning only

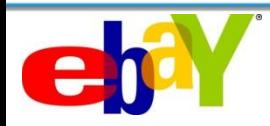

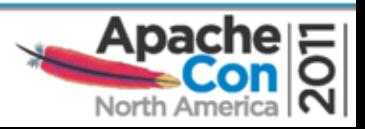

#### **Thank You!**

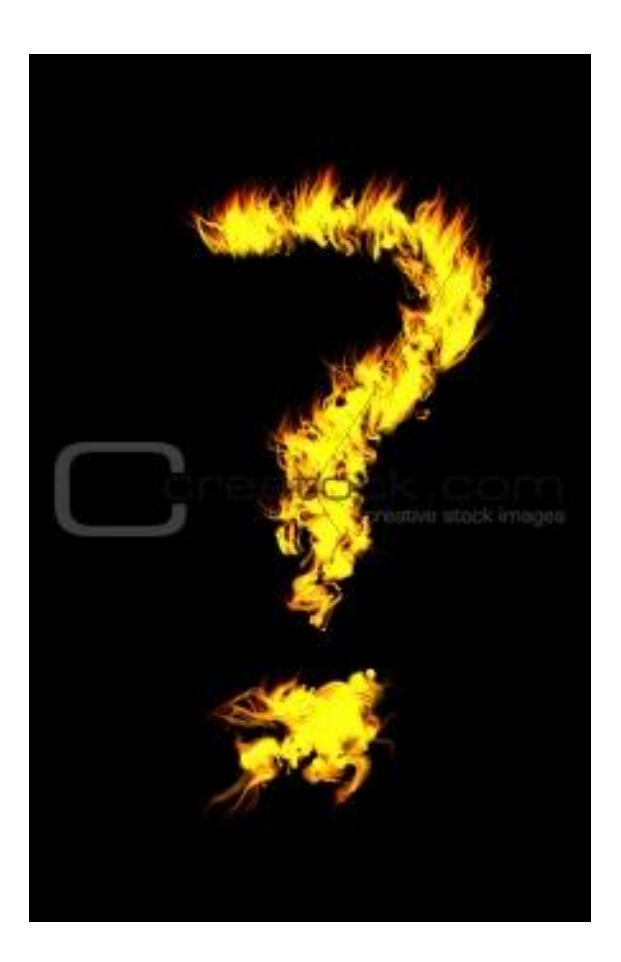

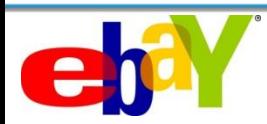

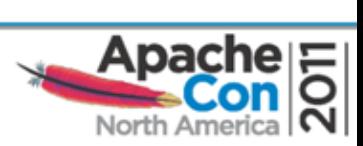

# **Hadoop 0.22**

- Branch created 11/17/2010
- Testing of new and existing features
	- Append by HBase community
	- Different groups in Hadoop community
- RM from August
	- Testing team at eBay and many other people
	- Good testing results. Reliable
	- Bugs found in 0.22 are also in trunk
	- BigTop builds 0.22
- Community release: Important
	- Works but not 0.20. Good new features. Missing parts
	- 0.22.1 add Security, Disk Fail in place, MR task limits, optimizations, metrics 2. Add HA?

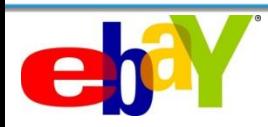

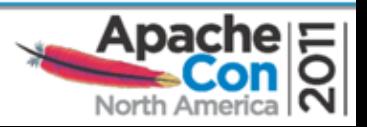